Ben Collins-Sussman & Brian W. Fitzpatrick Google OSCON: July 27, 2007

## Subversion Worst Practices

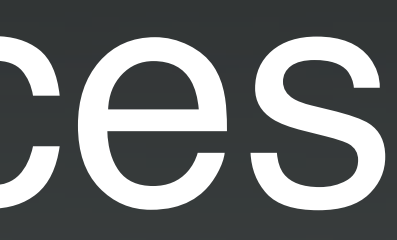

# TOP TEN WAYS

### to Sabotage your Project... with Subversion!

### 10. Argue about Version Control Systems

- Centralized or distributed?
- Make a checklist describing your perfect system!
	- Compare to all systems
	- Repeat this every 3 years
	- Stick to CVS anyway
- Remember, version control is a religion

### 9. Do a Brute-Force Transition

- Don't test
- Don't train
- Just switch to Subversion ASAP
- Tell users to quit whining
- Toss out existing scripts and tools, start over.

### 8. Backups? What Backups?

- We've got working copies, after all
- Or, for more fun: backup every night with 'svnadmin dump' instead of hotcopy.

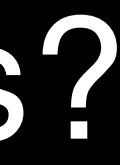

### 7. Loads of Locales

- Commit interestingly encoded filenames (CJK), don't tell anyone else.
- Hilarity ensues!

### 6. Rule with an IRON FIST

- Use path-based access control everywhere
	- all of your users are bad children
	- skip the social issues, just put up roadblocks
- Lock everything
	- concurrent edits are dangerous!
	- avoid annoying conflicts
	- avoid annoying communication
	- lock, then go on vacation
		- take sysadmin with you

### 5. Hide the Version Control

- Your users are too dumb and scared
- Don't waste time teaching
- Write scripts to guess what happened

### 4. Use Complex Branching Schemes

- Protect the sanctity of the code. At all costs.
- /trunk is holy!
- Give every developer their own branch – every change must be on a sub-branch!
- Hire people to merge branches all day.
- Confused? Consult Clearcase manual.
- Tip: create all branches on the client. It's safer.

### 3. Put Everything in the Repository

- It's just a file server, right?
- Useful things to throw in:
	- object code
	- per-user preference files
	- generated docs
	- ISO images
	- release tarballs
- 
- 
- 
- 
- 
- 
- 
- 
- - -
		-
		-
		-
		-
- 
- 
- -
	- -
- -
	-
	-
	-
	-
- 
- 
- 
- 
- 
- 
- 
- 
- 
- 
- 
- 
- 
- 
- 
- -
	-
- 
- 
- 
- 
- 
- 
- 
- 
- 
- 
- 
- 
- 
- 
- 
- 
- 
- 
- 
- 
- 
- 
- 
- 
- 
- -
- 
- 
- 
- 
- 
- 
- 
- 
- 
- 
- 

### 2. Use a Network Drive

- Real server jobs are too hard to configure
- chmod -R 777 /path/to/repository
- Everyone use file:///
- What could possibly go wrong?

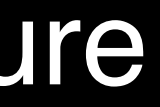

### 1. Really Clever Hook Scripts!

- Pre-commit:
	- add notes, reformat the code.
	- checkout code, build everything, run tests, then allow commit.
- Post-commit:
	- do another commit.
	- dump the whole repository.

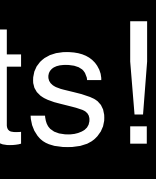

### 0. Edit the Repository Database

• Can't figure out what to do? Open the repository files in your editor.

 **[12:01pm] <johndoe> can I modify the age of a tag? we moved from cvs to svn and created tags for our major releases but we'd like the dates on the top directory of those tags to be correct.**

 **[12:02pm] <sussman> johndoe: yes, you can change the svn:date property attached to any revision.**

 **[12:03pm] <johndoe> sussman: I thought I did when i modified the /var/lib/svn/ repositories/models/db/reprops/5 file but the trac code browser still shows the tag being 2 days old**

 **[12:03pm] <sussman> johndoe: good lord! DO NOT edit the repository by hand!**

### **Summary**

- Ignore the docs.
- "Pet the Dog Backwards" Technique:
	- close eyes, envision what you want svn to be.
	- force it to be that!

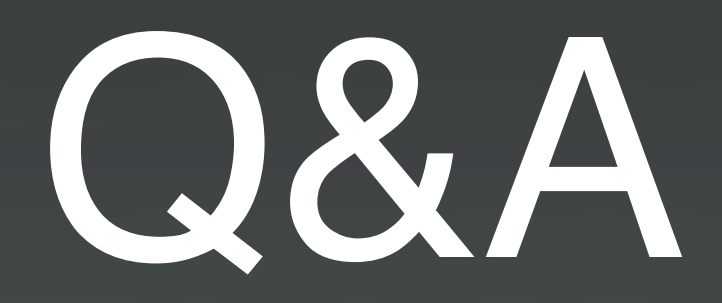

Ben Collins-Sussman & Brian W. Fitzpatrick [sussman@google.com](mailto:sussman@google.com) [fitz@google.com](mailto:fitz@google.com)